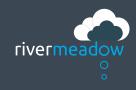

## Data Only Migration

Migrating data to the cloud or between clouds can be one of the trickiest parts of a cloud migration and it can have a significant affect on the overall speed and success of your migration.

That's why RiverMeadow's Data Only Migration capability is so valuable as it allows users to migrate just the data of an application across platforms, across clouds and across OS versions without having to carry out a full migration.

Data Only Migration builds on and extends
RiverMeadow's Differential Migration capability.

A migration record is generated to record the source and target details and is used to enable the differential migration capability. This combination of features equate to the basis of two new capabilities: Data Only Migration and Data Seeding. Because Data Only Migration is not concerned with creating and formatting disks on the target system, RiverMeadow has developed additional capabilities that allow migrating data to drives with different sizes and labels (Disk Resizing and Disk Remapping).

## User Cases supported by RiverMeadow Data Only Migration

- 1. As a user, I would like to move data from a source to an existing target instance of the same version, provisioned from a cloud catalog. This allows users to move workloads to similar, Public or Golden images of the same version to facilitate better management (security, configuration, license management)
- 2. As a user, I would like to provision a new instance on a new version of the operating system, for instance moving from windows 2003 to windows 2012, and migrate non-system (Move to newer OS)
- 3. As a user, I would like to migrate the OS System Drive using RiverMeadow Full Migration, and use Data Only to Resize nonsystem drives. (Disk Resizing)

- 4. As a user, I would like to migrate nonsystem drives to new drives with different size and letters/mount points (Disk Remapping)
- 5. As a user, I would like to migrate the original image manually, offline, and sync it with RiverMeadow (Data Seeding)

No two journeys to the cloud are quite the same. With RiverMeadow's powerful Data Only Migration capability you have the flexibility and capability to address your particular data only migration needs.

www.rivermeadow.com

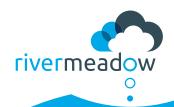